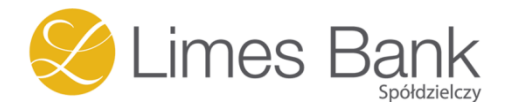

## **JAK DBAĆ O BEZPIECZEŃSTWO SWOICH PIENIĘDZY?**

## **Korzystając z bankowości internetowej lub aplikacji mobilnej**

## **ZAWSZE**

## **przestrzegaj podstawowych zasad bezpieczeństwa !!!!**

- Korzystaj zawsze z aktualnego systemu operacyjnego oraz z aktualnych aplikacji. Zabezpiecz swój komputer aktualnym oprogramowaniem antywirusowym.
- Korzystaj z poprawnych, czyli trudnych do rozszyfrowania haseł do komputera i do bankowości internetowej. Silne hasło powinno składać się z co najmniej 8 znaków, zawierać wielkie i małe litery, cyfry oraz znaki specjalne. Nie zapisuj haseł ani ich nie przekazuj innym osobom.
- Ustal bezpieczne limity przelewów internetowych i płatności kartą. Łatwo je zmienisz w bankowości elektronicznej.
- Korzystaj z bankowości elektronicznej na własnym sprzęcie i w miejscu z zaufanym Internetem. Unikaj logowania w miejscach typu kino, kawiarnia, publiczne hot-spoty.
- Zawsze po zakończeniu korzystania z bankowości internetowej klikaj w przycisk "Wyloguj".
- Logując się na stronę bankowości internetowej, sprawdź poprawność adresu i szyfrowanie połączenia (adres powinien zaczynać się od https://... a obok powinien być widoczny symbol zamkniętej kłódki). Sprawdź także dokładnie poprawność adresu URL pod kątem literówek i niestandardowych znaków, które bardzo często nie są widoczne na pierwszy rzut oka.
- Zawsze zwracaj uwagę na komunikaty o błędach certyfikatów wyświetlane przez przeglądarkę internetową. Zrezygnuj z transakcji, jeśli cokolwiek wzbudzi Twoje wątpliwości.
- $\checkmark$  Nie instaluj na swoim komputerze programów z nieznanych źródeł.
- $\checkmark$  Na komputerze korzystaj z klawiatury ekranowej wprowadzając hasło.
- Śledź informacje oraz komunikaty publikowane na stronie Banku oraz przesyłane na Twoją skrzynką w systemie bankowości elektronicznej.

Jeśli ktoś dzwoni do Ciebie podając się za pracownika Banku, jeśli otrzymujesz wiadomości, których nadawcy podszywają się pod Bank lub po prostu coś Cię zaniepokoiło w związku z przelewami, zadzwoń do Banku.

**PAMIĘTAJ**: w przypadku czasowej niedostępności Twojej bankowości elektronicznej zachowaj spokój i nie ulegaj panice. Taki jest właśnie cel cyberprzestępców – wywołanie paniki, strachu i chaosu. Nie wspieraj ich w tym. Nie kieruj się również anonimowymi opiniami czy komentarzami np. z mediów społecznościowych czy forów internetowych. Upewnij się, że to wiarygodne informacje a nie "fake newsy".